2020

# MANUAL LÍNEA DE CAPTURA **CONALEP** CHIMALHUACÁN

CONALEP CHIMALHUACÁN PLANTEL 107 DERECHOS RESERVADOS POR EL ÁREA DE INFORMÁTICA

**1.** Ingresar a su Navegador/Internet la siguiente url/liga:

### <https://sfpya.edomexico.gob.mx/recaudacion/>

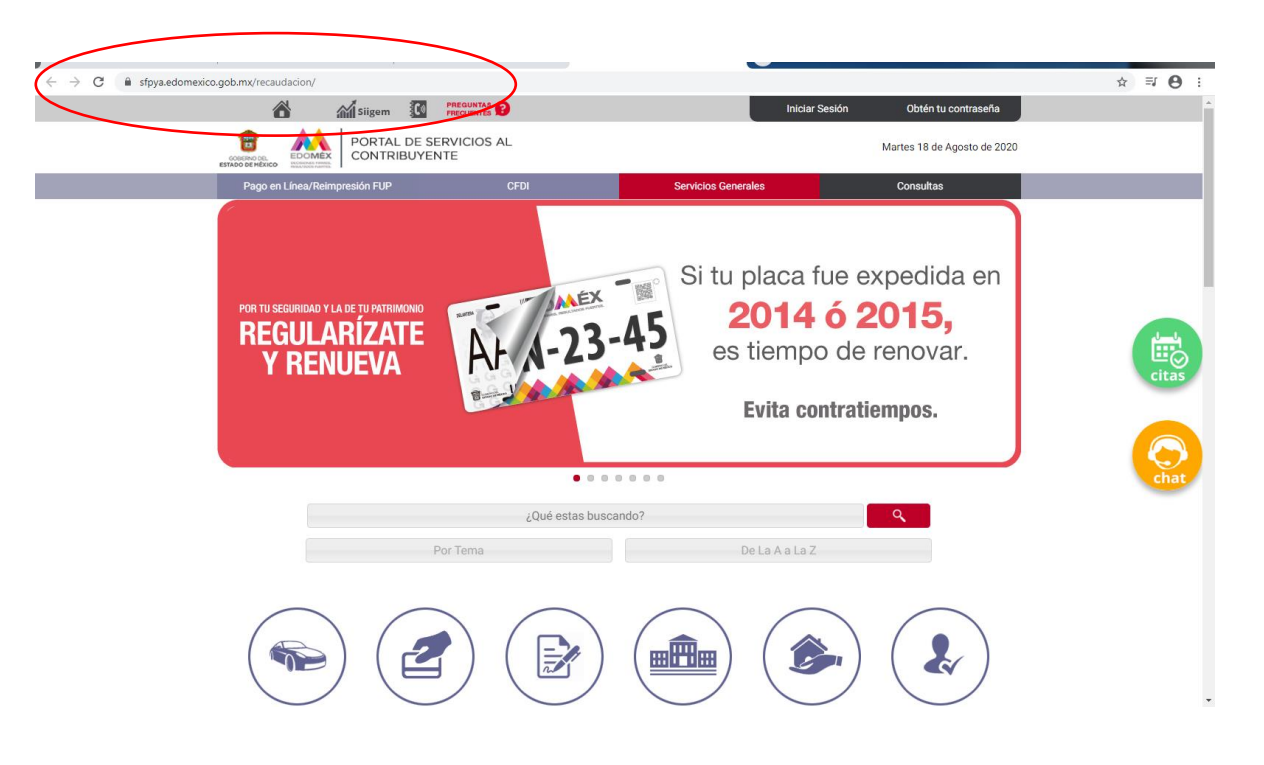

#### **1.1** Ingresar a la sección Organismos Auxiliares

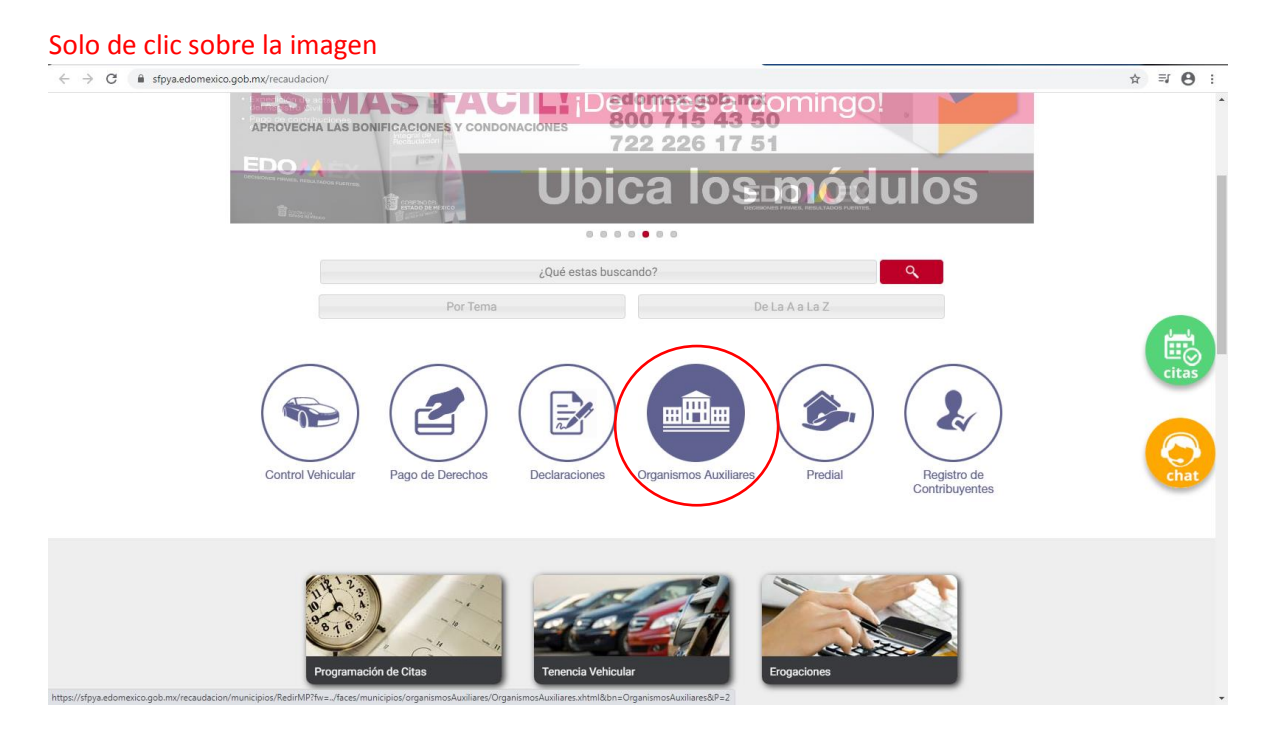

**1.2** Despliegue las opciones en Organismo Auxiliar y posteriormente seleccione el COLEGIO DE EDUCACIÓN PROFESIONAL TÉCNICA DEL ESTADO DE MÉXICO

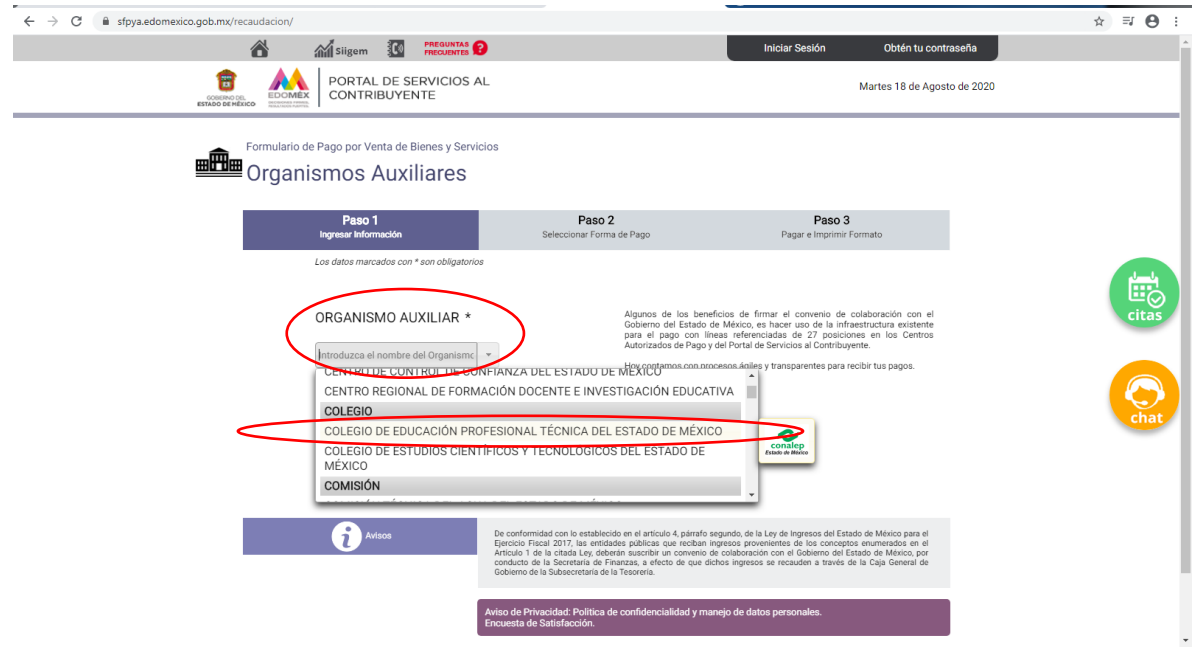

**1.2.1** Una vez elegido el COLEGIO debe dar clic en el recuadro No soy un robot para que se coloque en flecha verde y luego de clic en el botón Siguiente

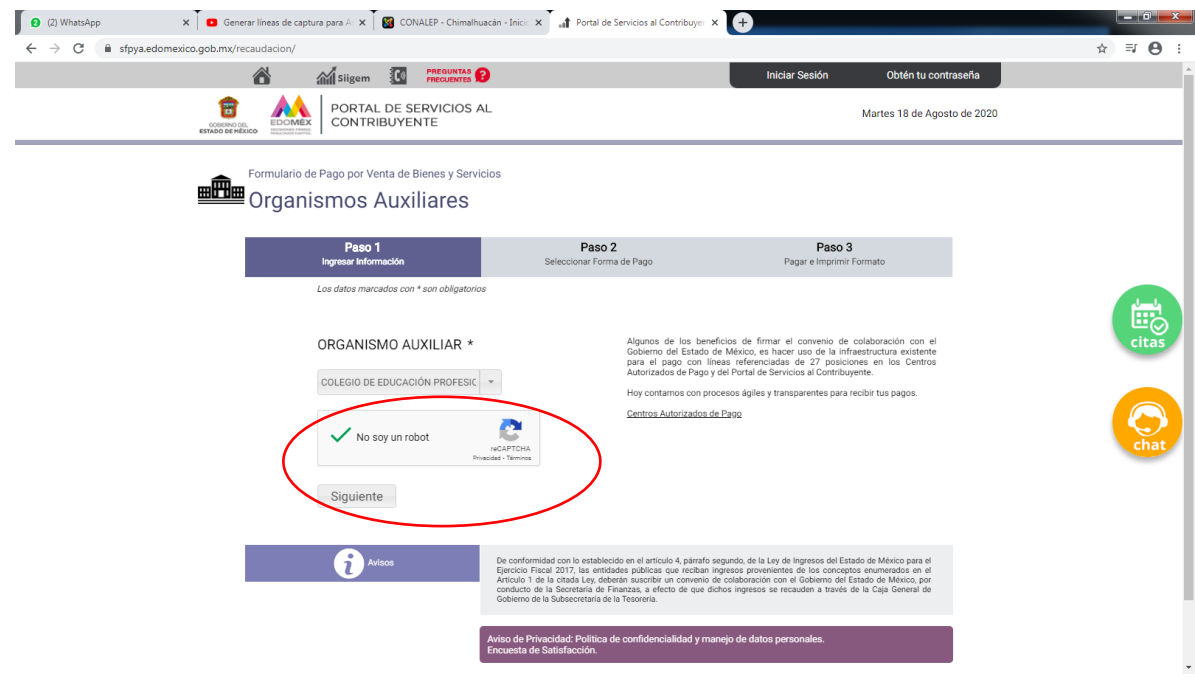

**1.2.2** En la siguiente imagen debe dirigirse a la Sección Oficina \*, donde debe elegir su colegio asignado, en nuestro caso es: CONALEP PLANTEL 107 CHIMALHUACÁN

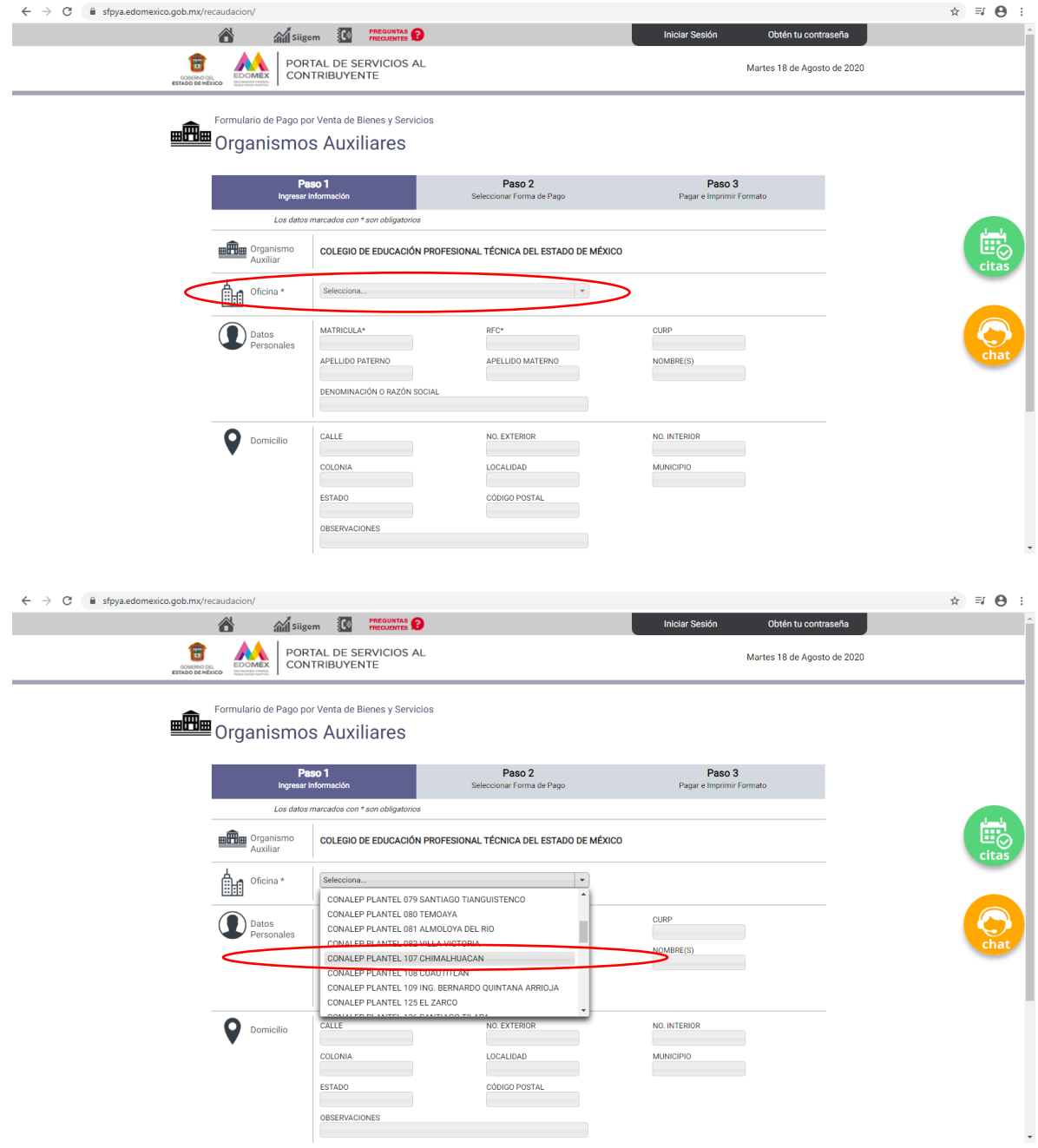

**1.2.3** En la siguiente imagen debe Ud. Registrar todos sus datos personales como se muestra en el siguiente ejemplo, teniendo mucho cuidado en la sección SERVICIOS, donde debe seleccionar el TIPO: APORTACIONES ESCOLARES SEMESTRALES y en CONCEPTO: Aportación Voluntaria-Contaduría/Administración…etc. (Opción de en medio), posteriormente ingrese el Numero "1" en la sección CANTIDAD, y posteriormente de clic en el botón AGREGAR

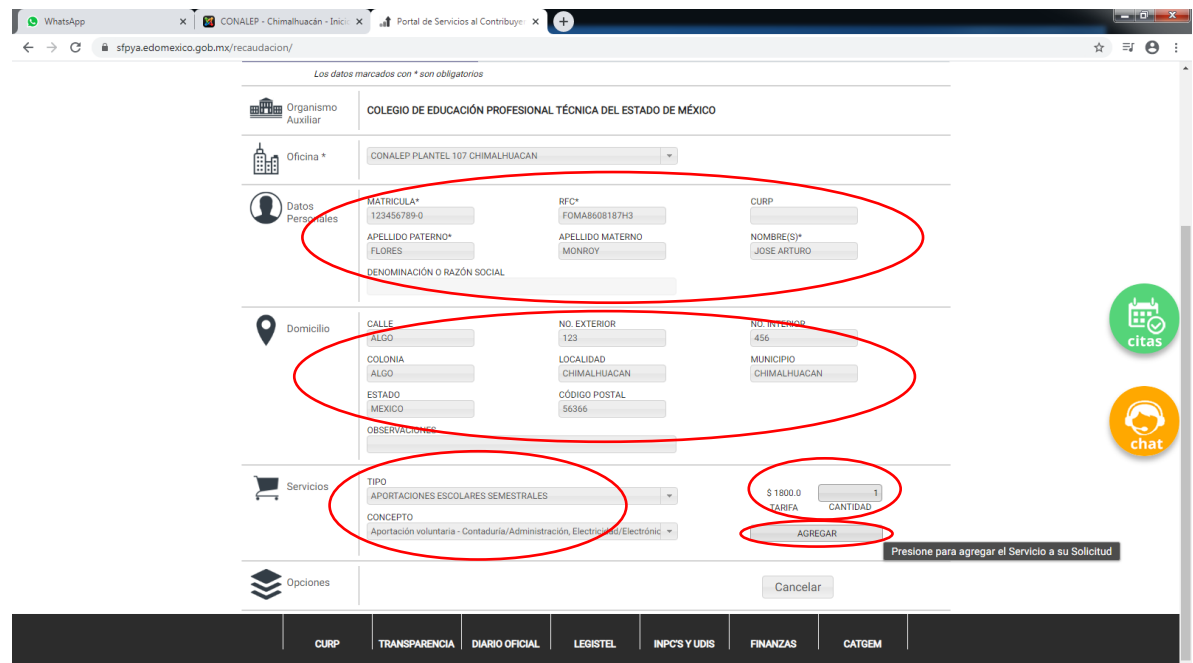

#### De clic en Siguiente

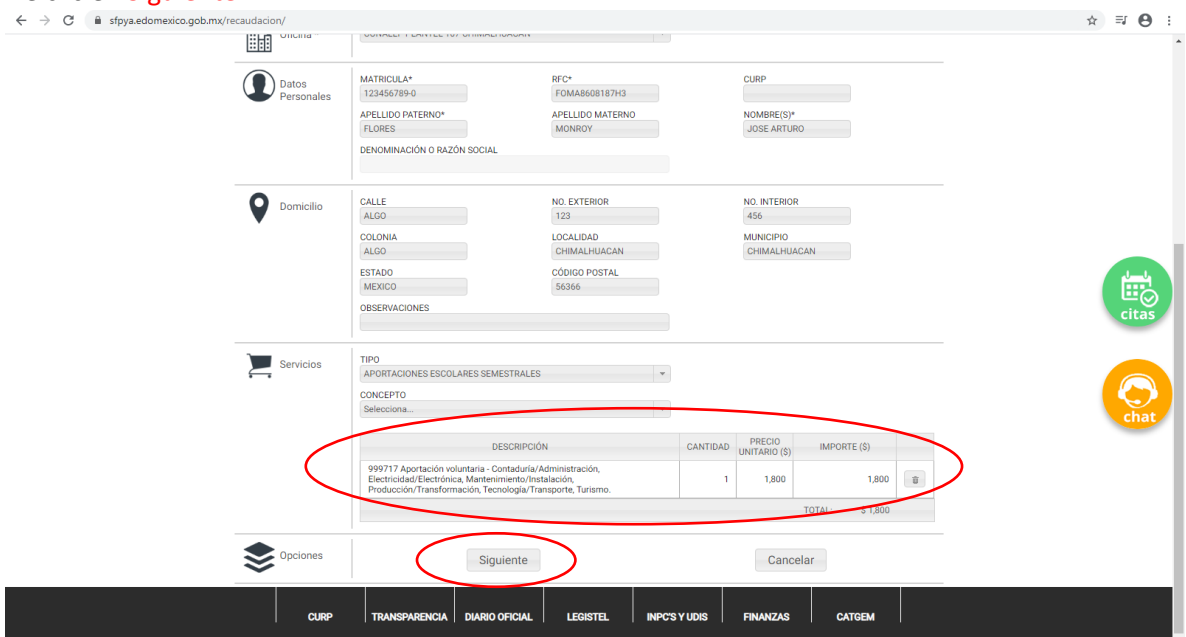

**1.2.4** Después se encontrara el en Paso 2, donde vera la siguiente ventana (en el caso de Ud. Debe tener sus datos personales y Línea de captura emitida por el sistema), debe desplazarse hacia abajo a la sección PAGO EN VENTANILLA y seleccionar la opción: Importante: Imprima su formato para tener el soporte documental completo del pago que realiza.

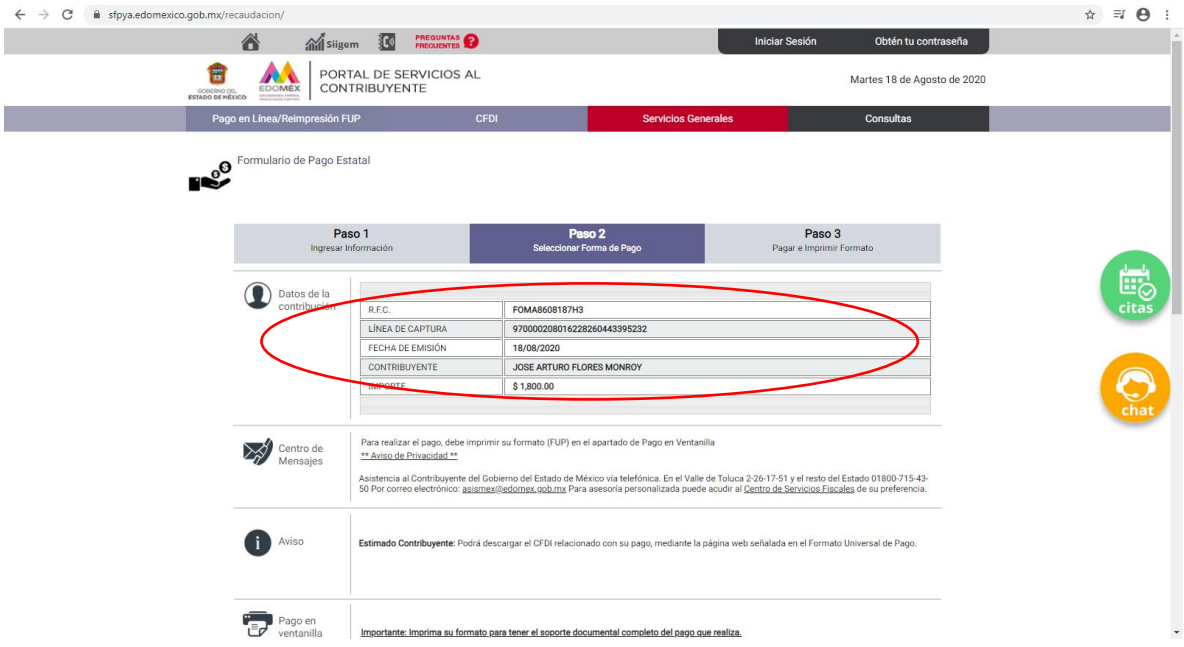

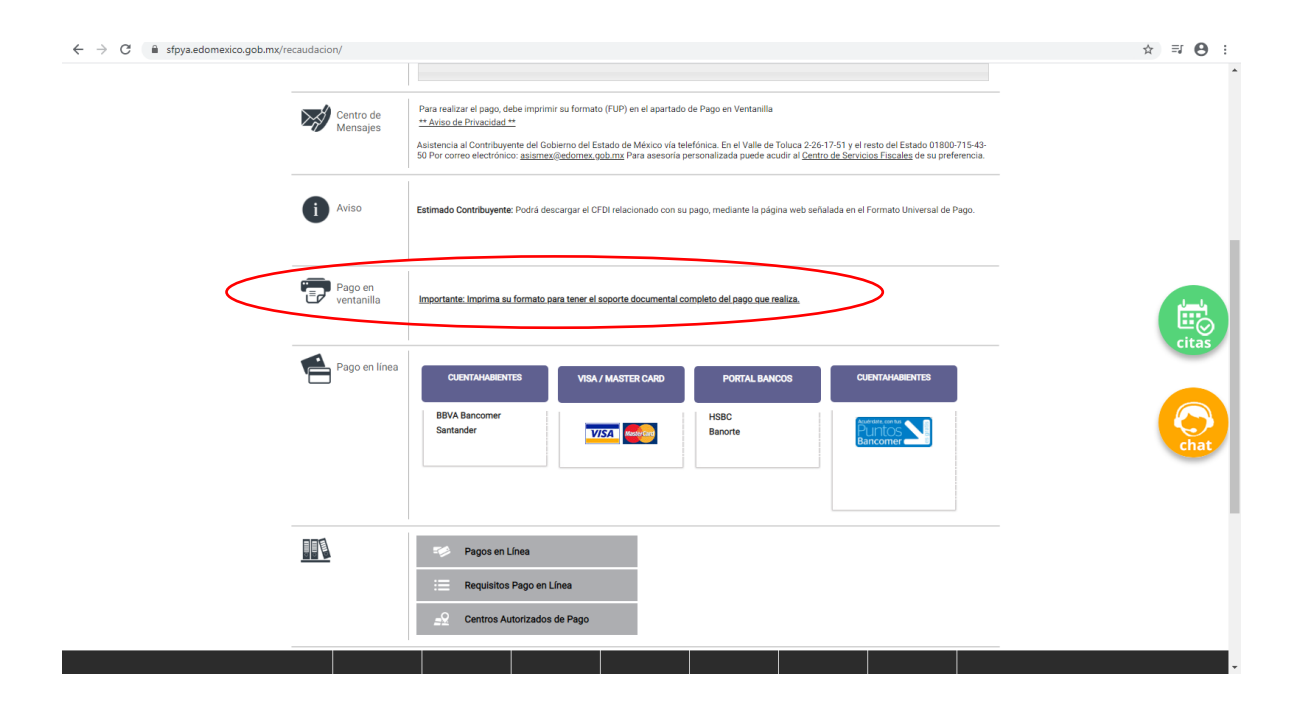

**1.2.5** Finalmente, debe dar clic en el botón ubicado en la parte inferior central donde dice: *Imprimir, acudir a cualquiera de las instituciones autorizadas y realizar el* pago.

IMPORTANTE: Una vez realizado su pago, debe enviar la evidencia/comprobante del pago escaneado en formato .PDF al siguiente correo:

caja107@conalepmex.edu.mx

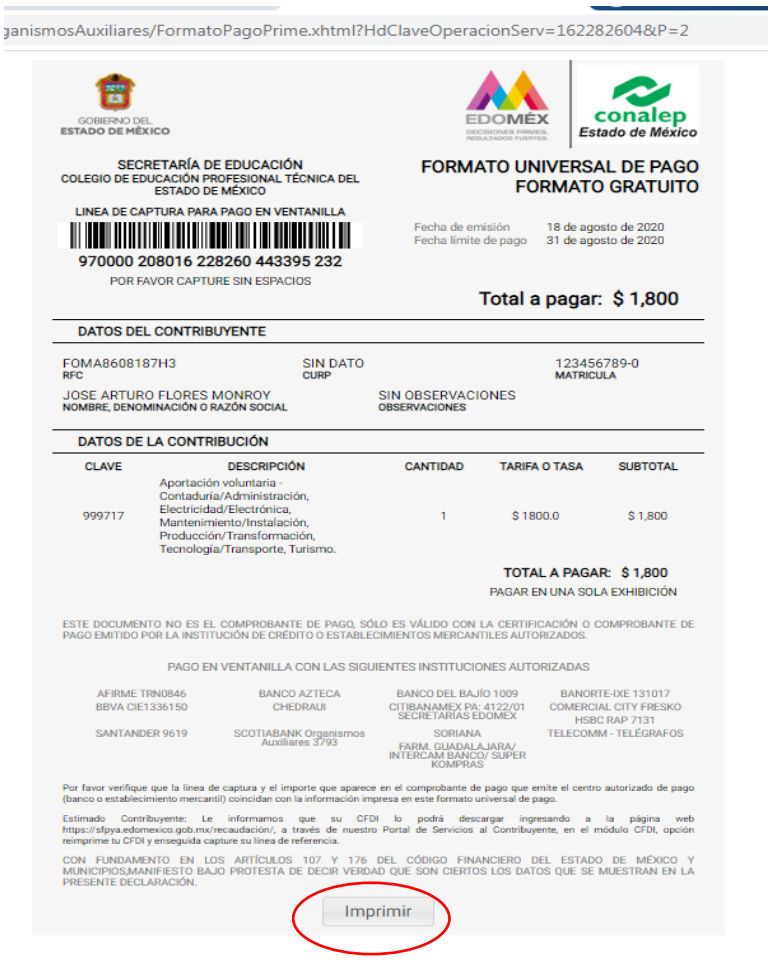

## GRACIAS POR SU ATENCIÓN

#### Síganos en:

<http://chimalhuacan.conalepmex.edu.mx/> <https://www.facebook.com/CEMChimalhuacan107> Twitter: @ConalepChimalh

CONALEP CHIMALHUACÁN PLANTEL 107

DERECHOS RESERVADOS POR EL ÁREA DE INFORMÁTICA